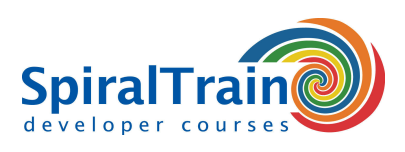

## **Machine Learning met R**

#### **Doelgroep Cursus Machine Learning met R**

De cursus Machine Learning met R is bedoeld voor data analisten en data scientists die de R libraries willen gebruiken voor modellering en machine learning.

#### **Voorkennis training Machine Learning met R**

Om aan deze cursus te kunnen deelnemen is kennis van en ervaring met de programmeertaal R voor Data Analyse vereist. De nodige voorkennis met betrekking tot statistische methoden en algorithmen is bevordelijk voor de begripsvorming.

#### **Uitvoering cursus Machine Learning met R**

De theorie wordt behandeld aan de hand van presentaties. Illustratieve demo's verduidelijken de concepten. De theorie wordt afgewisseld met oefeningen en case studies. De cursustijden zijn van 9.30 tot 16.30.

#### **Officieel Certificaat Machine Learning met R**

De deelnemers krijgen na het goed doorlopen van de cursus een officieel certificaat Machine Learning met R.

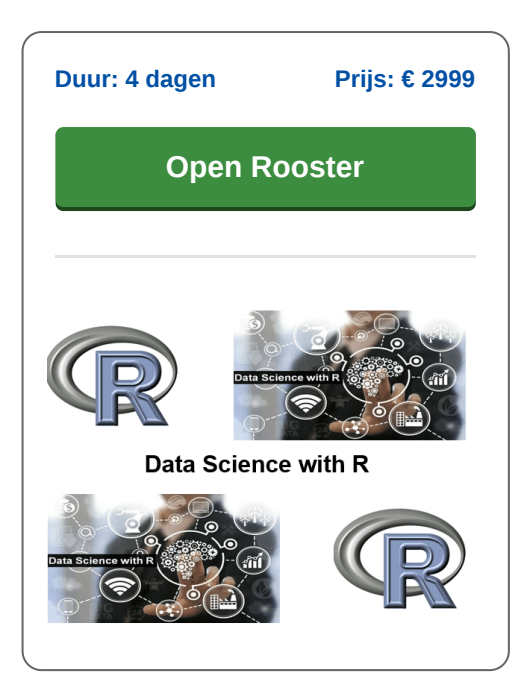

### **Inhoud Cursus Machine Learning met R**

In de cursus Machine Learning met R leert u hoe u de taal R en de R libraries kunt toepassen bij modellerings projecten en machine learning. Machine Learning is een onderdeel van artificial intelligence en betreft de bestudering van algoritmes die zich automatisch verbeteren op basis van ervaring. Machine learning algoritmes maken een model gebaseerd op training data en kunnen dan voorspellingen doen over nieuwe data.

#### **Review R**

Allereerst worden in een review de fundamentals van R besproken zoals data types en functies. Vervolgens komen een aantal belangrijke libraries zoals dplyr en ggplot2 aan bod.

#### **Machine Learning**

Dan wordt ingegaan op de principes van machine learning, het bouwen van modellen op basis van data en de verschillen tussen supervised en unsupervised learning.

#### **Regressions**

Lineaire regressie en logistische regressie en de verschillen ertussen komen aan de orde. Ook wordt besproken hoe modellen kunnen worden gecheckt op nauwkeurigheid door te kijken naar summaries, coëfficiënten en plots.

#### **Functional R**

Vervolgens wordt ingegaan op hoe functionele programmeer technieken in R kunnen worden toegepast. Hierbij worden andere oplossingen voor iteratie middels diverse map en andere functions behandeld.

#### **Sparklyr Intro**

Ook is er aandacht voor de benadering van Apache Spark vanuit R door middel van een gedistribueerde data frame implementation met operaties als selection, filtering en aggregation.

#### **Shiny**

Visualisatie in interactive web applicaties voor data representatie direct vanuit R via het Shiny package staat eveneens op het programma.

#### **Decision Trees**

Dan komen in de cursus Machine Learning met R Decision Trees aan de orde. Dit Machine Learning algoritmes is gebaseerd op classificatie.

#### **Andere Algoritmes**

De cursus wordt afgesloten met de behandeling van diverse andere Machine Learning algoritmes zoals Naive Bayes, Principal Component Analysis en Support Vector Machines.

**SpiralTrain BV** Standerdmolen 10, 2e verdieping 3995 AA Houten

**info@spiraltrain.nl** www.spiraltrain.nl Tel.: +31 (0) 30 – 737 0661

**Locaties** Houten, Amsterdam, Rotterdam, Eindhoven, Zwolle, Online

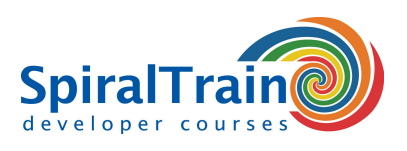

# **Modules Cursus Machine Learning met R**

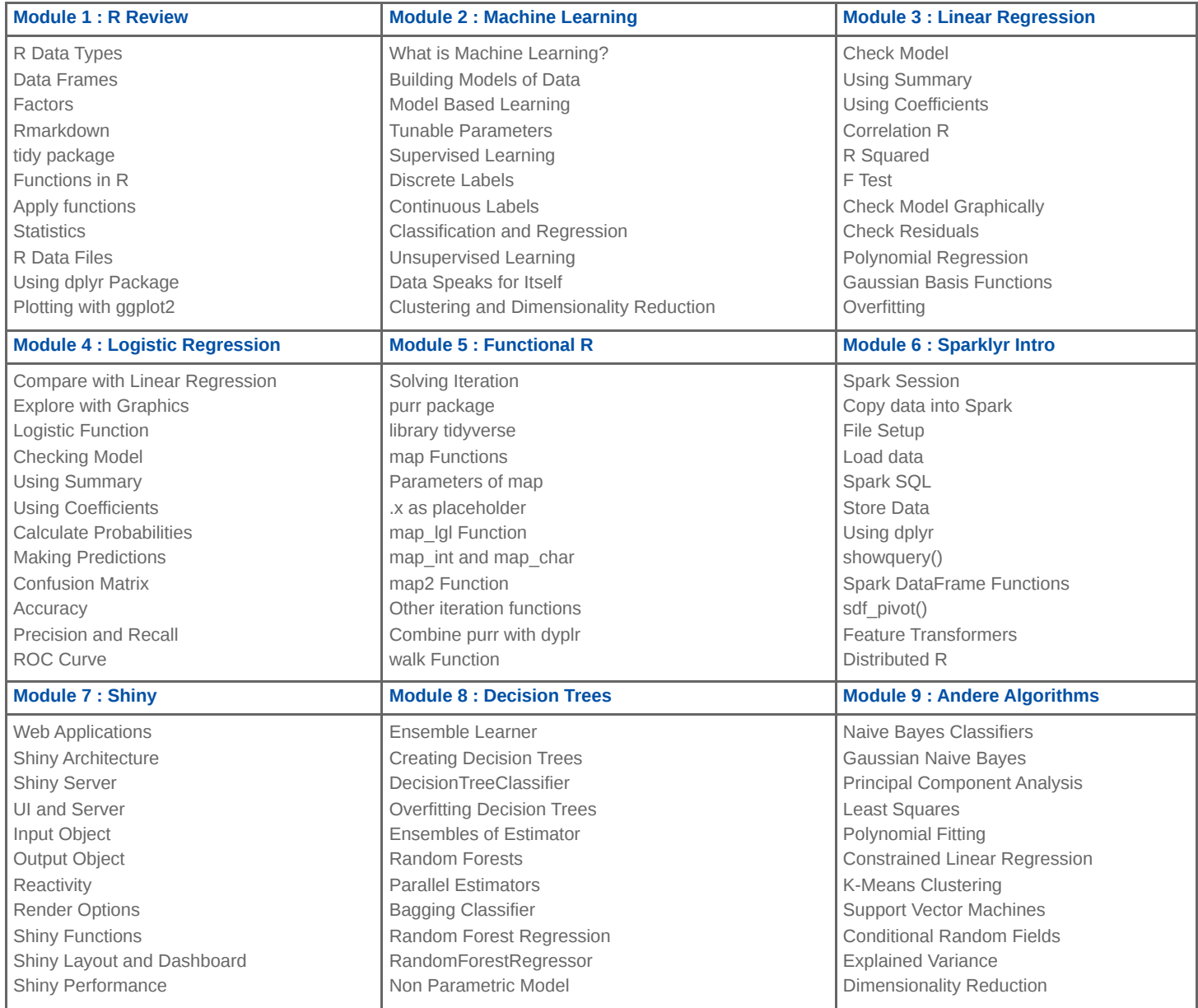

**Locaties** Houten, Amsterdam, Rotterdam, Eindhoven, Zwolle, Online